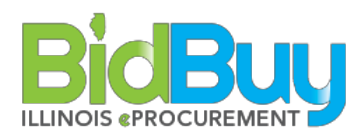

## State Use

## GOAL: Complete a Procurement in Accordance with State Use Requirements

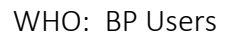

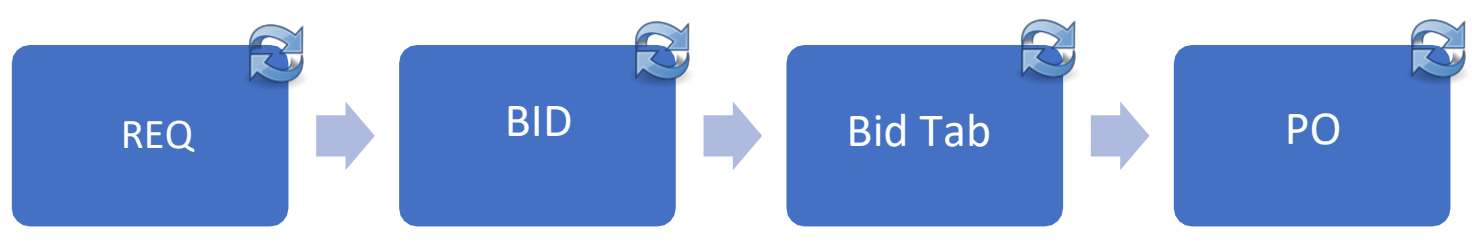

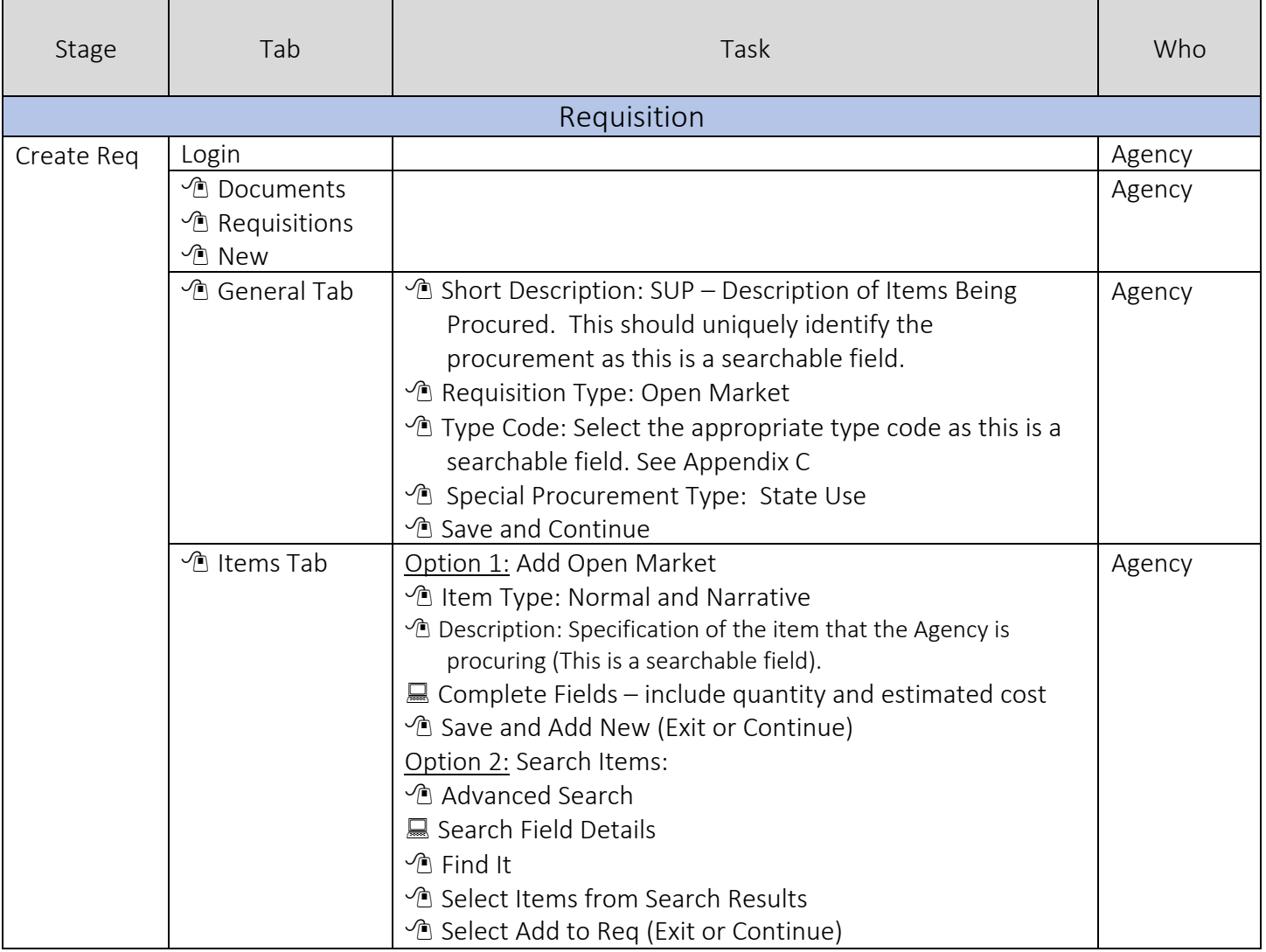

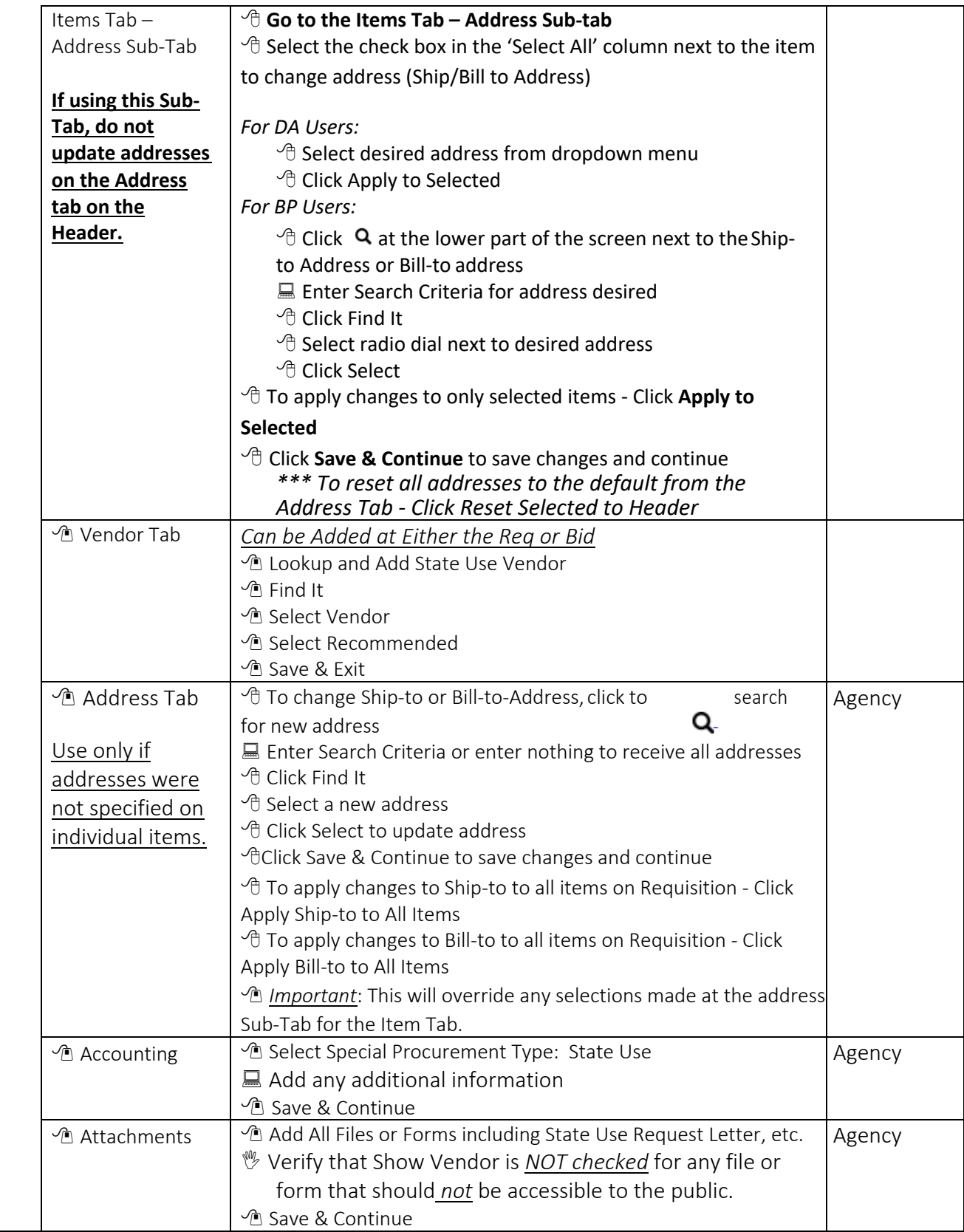

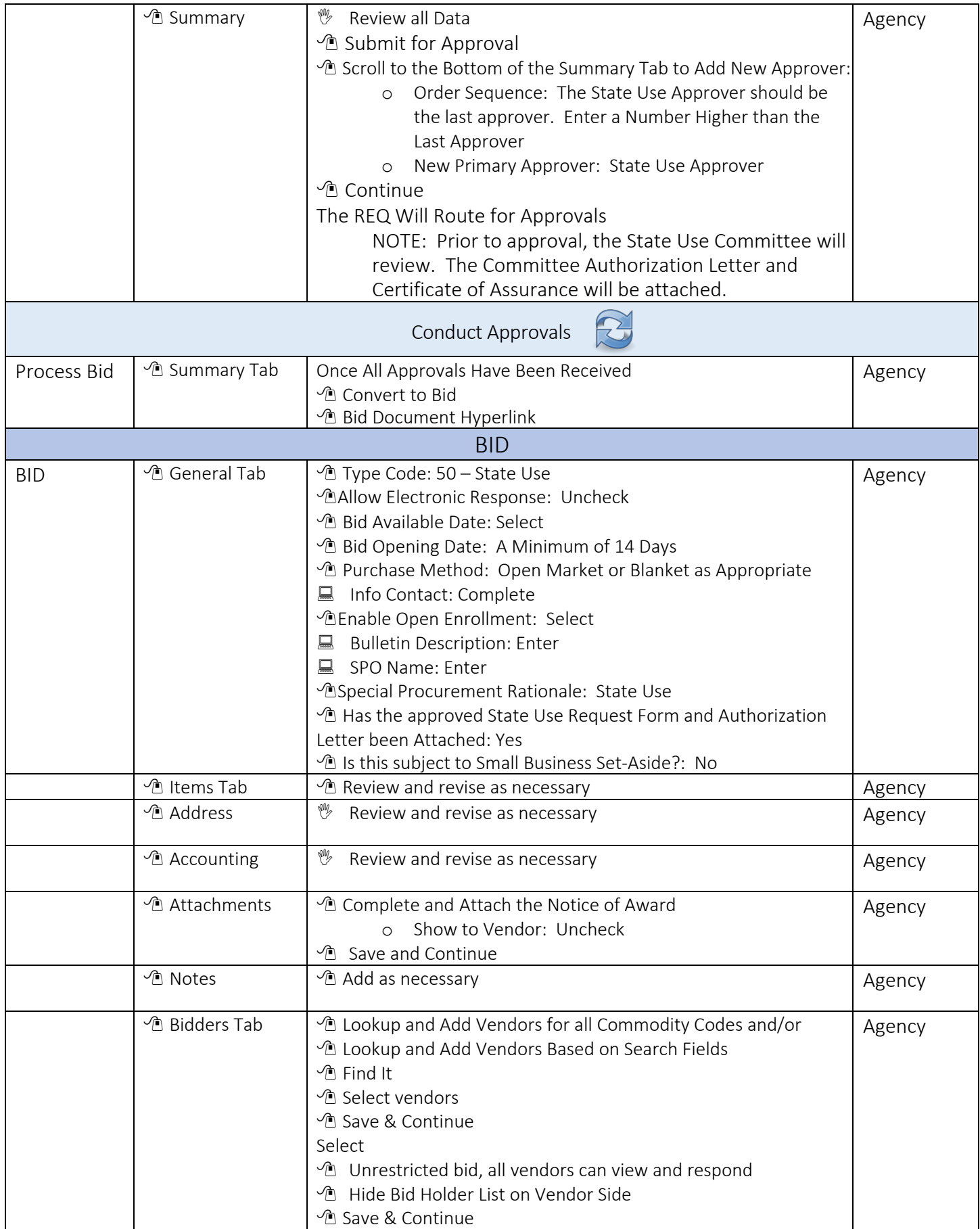

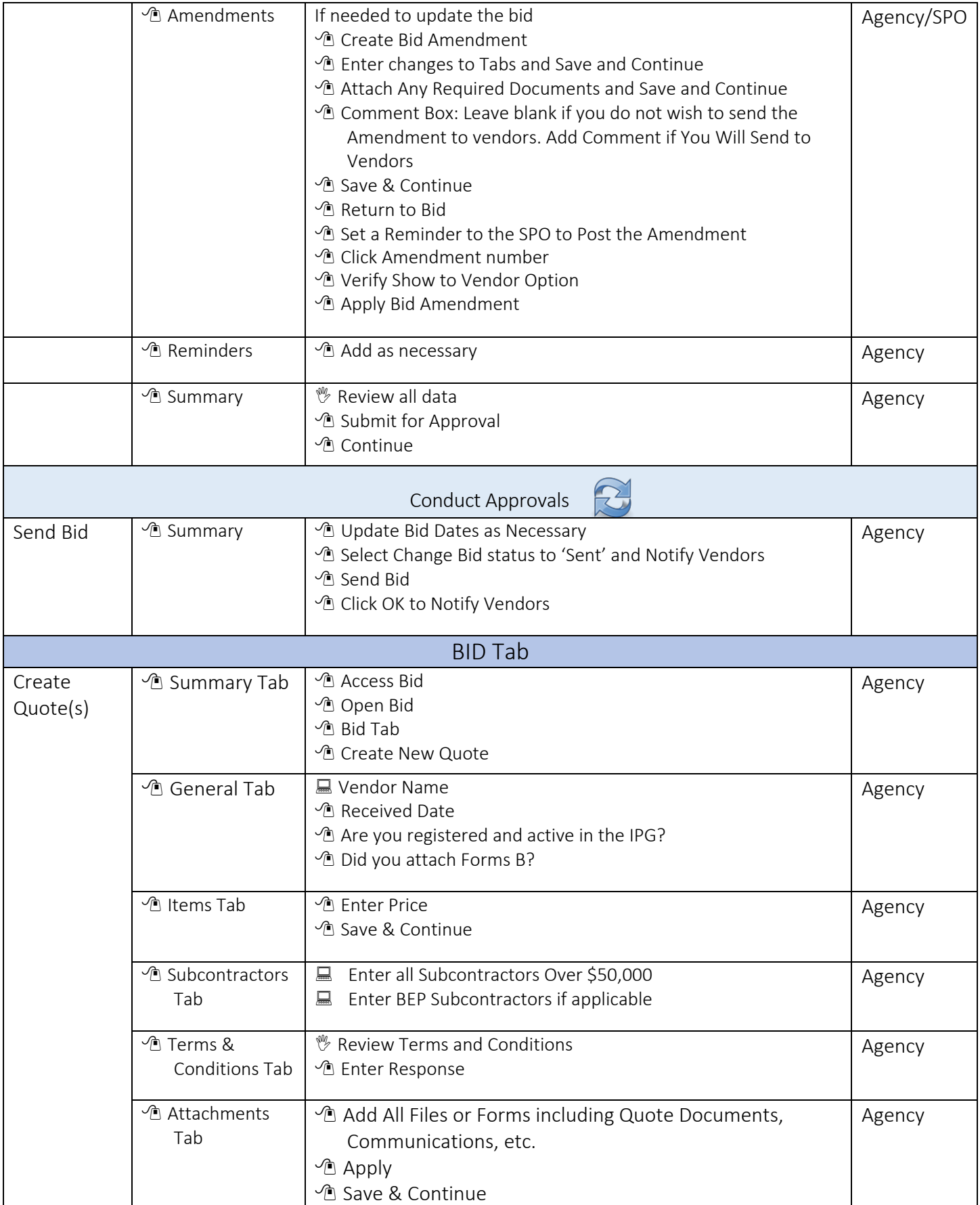

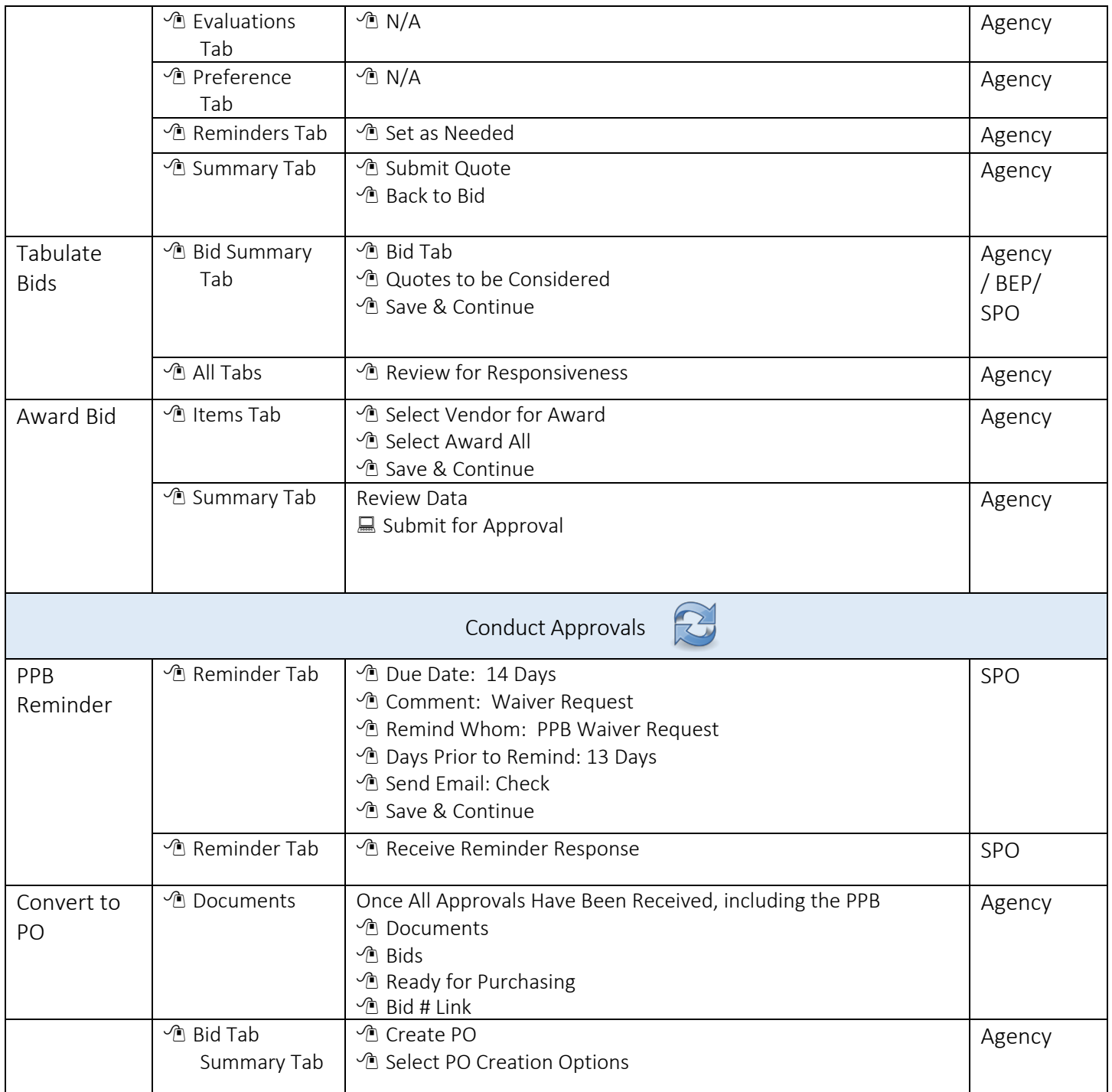

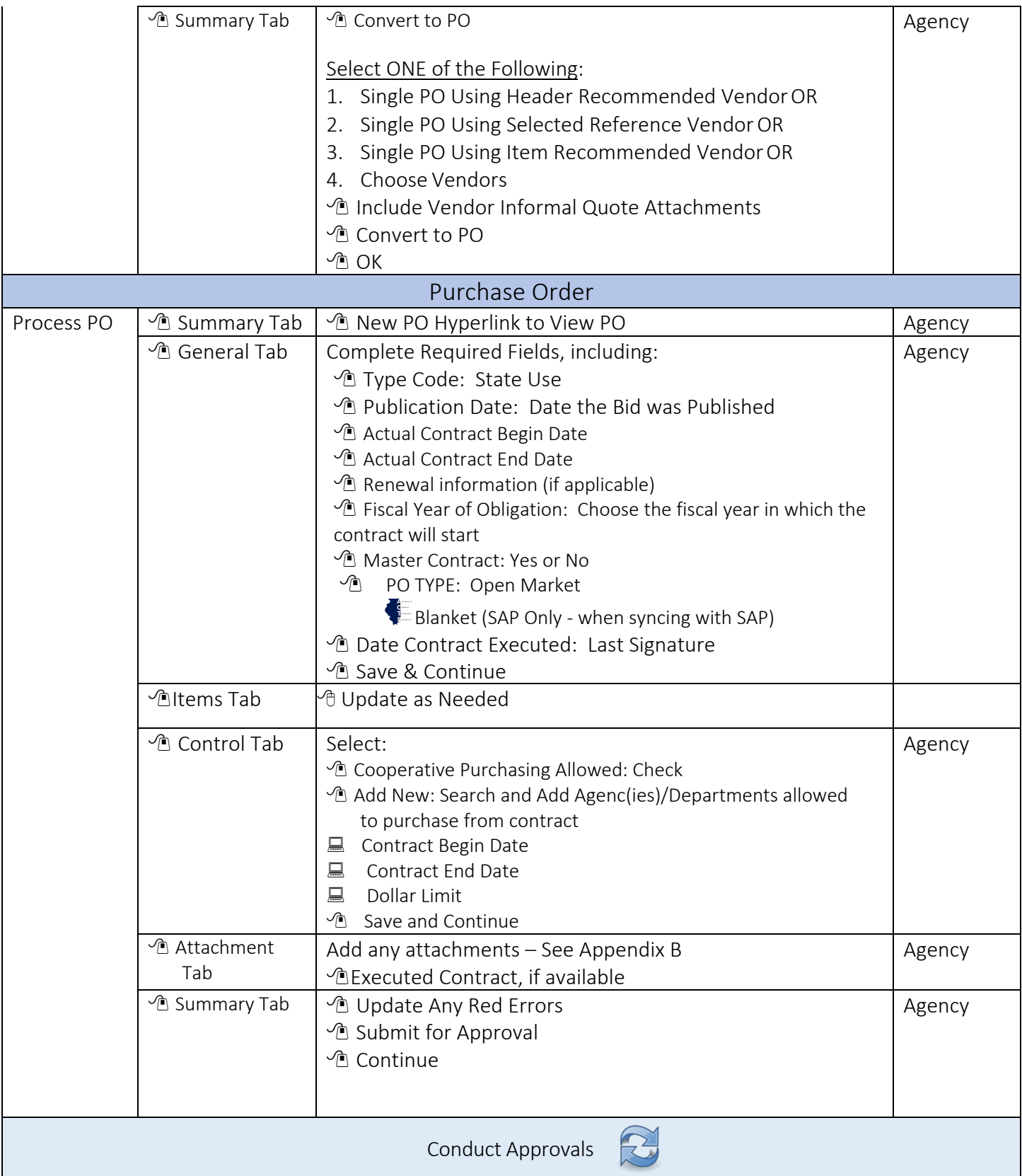

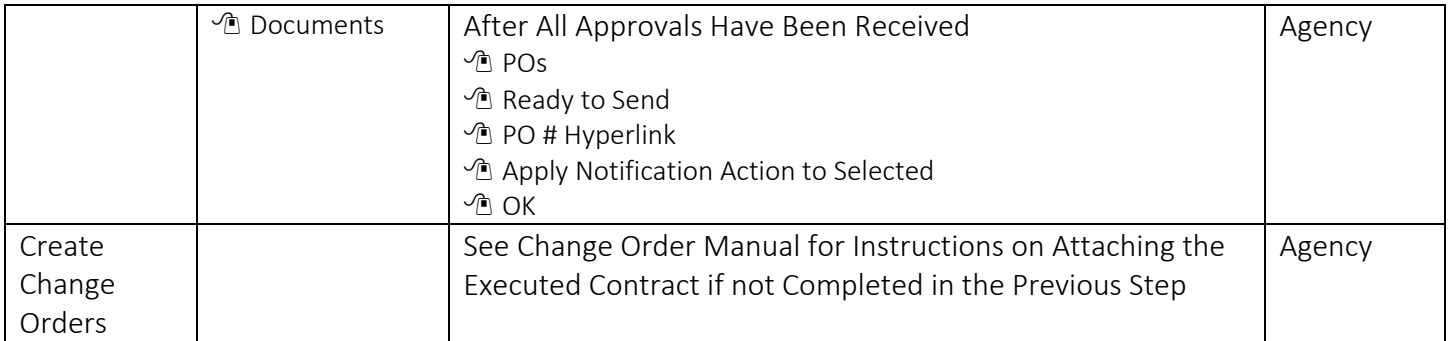